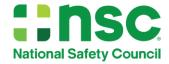

## **DDC Attitudinal Dynamics of Driving 5th Edition - Process**

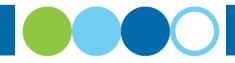

The new DDC Attitudinal Dynamics of Driving 5<sup>th</sup> Edition will be available April 1, 2023 and will replace the DDC Attitudinal Dynamics of Driving 4<sup>th</sup> Edition course. You can order your transition ADD Instructor Resource Kit (IRK) with either a credit card or purchase order.

## **How to Transition - With a Credit Card**

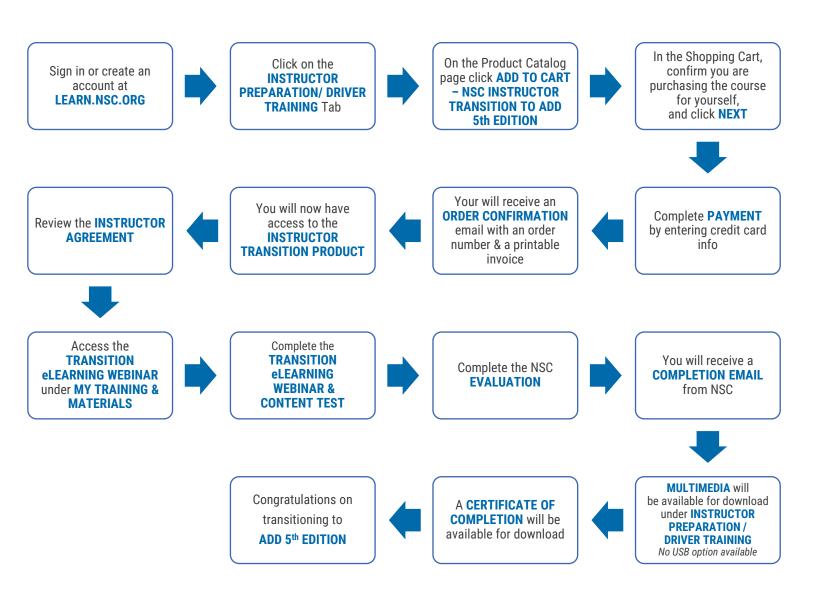

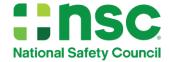

## **How to Transition – With a Purchase Order**

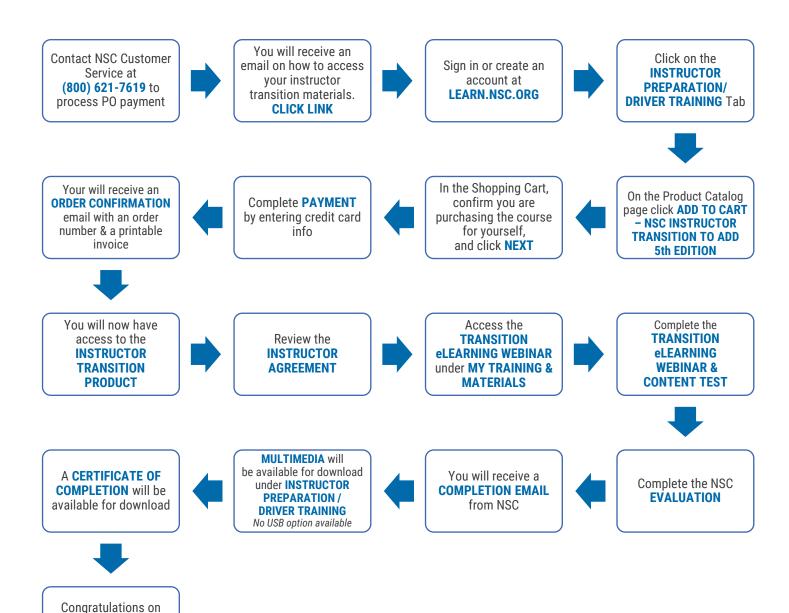

transitioning to ADD 5th EDITION